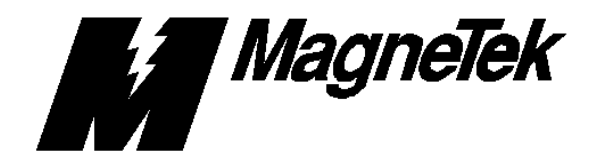

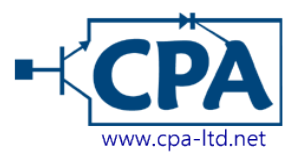

## HPV 900 HPV 900 Motor Parameter Calculation *from the motor's equivalent circuit*

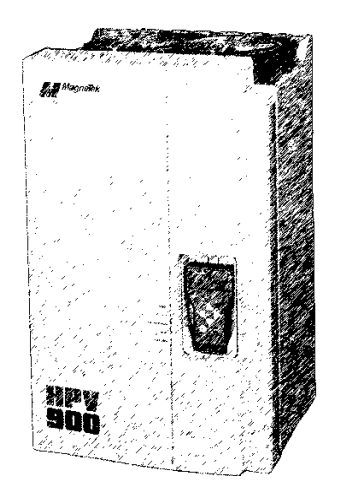

The document details how to calculate the following HPV 900 motor parameters, which are entered as a percentage of the base impedance:

- Stator Leakage Reactance (STATOR LEAKAGE X)
- Rotor Leakage Reactance (ROTOR LEAKAGE X)
- Stator Resistance (STATOR RESIST)

Also,

- Motor Iron Loss (MOTOR IRON LOSS)
- Motor Mechanical Loss (MOTOR MECH LOSS)
- Initial value for Percentage No Load Current (% NO LOAD CURR)

The following data is required:

- Rated motor power in KW (or HP)
- Rated motor frequency (f)
- Rated motor current  $(I<sub>rated</sub>)$
- Rated motor line-to-line voltage  $(V_{l-1})$
- Equivalent single-phase circuit of the motor

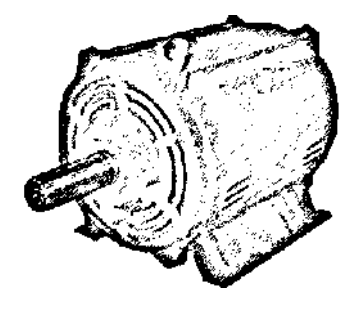

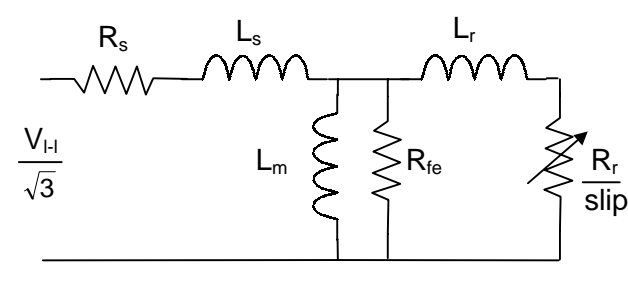

*Rs, Rfe, Rr in ohms*

*Ls, Lm, Lr in henry*

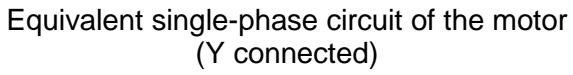

*Calculate Zbase (base impedance)*

$$
Z_{base} = \frac{V_{i-1}^2}{power (in kW) \times 1000}
$$
  
note: KW = HP × 0.746

Calculate 
$$
R_s
$$
 (stator resistance)  
\nas a percentage of the base impedance

$$
R_s(\%) = \frac{R_s \quad (in ohms)}{Z_{base}} \times 100
$$
  
note:  $R_s$  is per phase (Y connected)

Calculate 
$$
L_s
$$
 (stator reactance)  
\nas a percentage of the base impedance

$$
L_s(\%) = \frac{2\pi f \times L_s \quad (\text{in henry})}{Z_{\text{base}}}
$$
  
note: if  $XL_s$  are available then do not use (2 $\pi f$ )  
 $L_s$  is per phase (Y connected)

*Calculate Lr (rotor reactance) as a percentage of the base impedance*

$$
L_r(\%) = \frac{2\pi f \times L_r \quad (in \text{ henry})}{Z_{base}} \times 100
$$
\n
$$
note: \quad \text{if } XL_r \text{ are available then do not use (2\pi f)}.
$$
\n
$$
L_r \text{ is per phase (Y connected)}
$$

## *Calculate Motor Iron Loss*

*as a percentage of the motor's rated power*

% Iron Loss = 
$$
\frac{V_{i-1}^2 \times \frac{1}{R_{fe} \quad (in ohms)}}{power \ (in KW) \times 1000} \times 100 = \frac{total \ iron \ loss \ (in kW)}{power \ (in KW) \times 1000} \times 100
$$

 $note:$   $KW = HP \times 0.746$  *Rfe is per phase (Y connected)*

*Calculate Motor Mechanical Loss as a percentage of the motor's rated power*

> $= \frac{\cot \theta}{\text{power (in KW)} \times 1000} \times 100$ *total loss (in kW) % Mechanical Loss*  $note:$   $KW = HP \times 0.746$

*Calculate Percentage No Load Current as a percentage of the motor's rated current*

$$
\% \text{ no load current } = \frac{\left(\frac{V_{I-1}}{\sqrt{3}}\right)}{2\pi f \times L_m \times I_{\text{rated}}}
$$
\n
$$
\text{note:} \quad \text{if } \mathsf{XL}_m \text{ are available then do not use (2\pi f)}
$$
\n
$$
L_m \text{ is per phase (Y connected)}
$$

*After this initial value is entered, use the adaptive tune procedure to properly tune.*